# **Centralised online Admission at the undergraduate level**

## An Initiative of the State Council of Higher Education, West Bengal

## **Frequently Asked Questions College Related Queries**

- **Q.1. How will a candidate apply for courses and colleges after registration?**
- **A.1. Candidate will be able to choose college/ institute for a specific course as desired by the candidate among the available courses.**
- **Q.2. How will the candidate create <sup>a</sup> preference list when choosing multiple courses/institutions?**
- **A.2. A candidate applying for multiple courses will be required to rank the courses/institutions in order of preference exercised by the candidate. Seat allotment will be done taking into consideration the merit index based merit rank of the candidate and on the basis of preferences exercised by the candidate.**
- **Q.3. How will the candidate know the eligibility criteria for <sup>a</sup> course for <sup>a</sup> specific college?**
- A.3. Before the creation of a profile by the candidate, a candidate can check the eligibility on the **website of the respective college/ institution available in the portal. Again, once the profile is successfully created and submitted, the portal will check candidate's eligibility with respect to any course/programme in any college in any district under any University. Eligibility will be course/programme and HEI-specific**
- **Q.4. When will the document verification done in the college?**
- **A.4. The admitted student's data will be transferred to the respective colleges/HEIs through the admission portal. The college/HEI, in turn will notify the candidates by email/SMS/website notification for physical verification of the candidates' credentials.**

## **Frequently Asked Questions Course Related Queries**

- **Q.1. Which courses are available in the Centralised Admission Portal?**
- **A.1. 4 Year B.A./B.Sc./B.Com. Honours/Honours with research and 3 Year Multidisciplinary Programmes, B.C.A, BBA, B.ML.T and B.Voc. Courses are available in the portal.**
- **Q.2. How will the candidate know how and which course to apply?**
- **A.2. The candidate can search for courses in which he/ she is interested in and view university/college/district/subject wise availability of seats in the entire state of West Bengal where the candidate can apply.**
- **Q.3. Can the candidate search for courses before the start of admission and before registering in the portal?**
- **A.3. Yes. <sup>A</sup> candidate can search for courses, colleges, universities even before registering in the portal and access all relevant details such as course-wise eligibility criteria, number of vacancies, formula for merit-index calculation, subjects offered in 1st Semester, college profile etc.**
- **Q.4. How many courses/ colleges/ institutions can be selected by the candidate to give his/her preference?**
- **A.4. A maximum of 25 courses/colleges/institutions can be chosen in order of preference by the candidate.**

## **Frequently Asked Questions Course Related Queries**

**Q5 A.5. Candidate will be able to choose college/ institute for a specific course as desired by the How will a candidate apply for courses and colleges after registration ? candidate among the available courses.**

**Q.6. How will the candidate create a preference list when choosing multiple courses/institutions**

**A.6. A candidate applying for multiple courses will be required to rank the courses in order of her/his preference. Seat allotment will be done on the basis of merit index based merit rank of the candidate and on the basis of preferences exercised by the candidate.**

**Q.7. Does the candidate need to enter his/her opted combination of subjects (Major and/or Minor) in his/her chosen course during application?**

**A.7. Yes. Candidates applying in 4-yr Hons.& Hons. with research/3-yr Multidisciplinary Course/Programme must choose combination of subjects (Major and/or Minor) during the application process.**

- **Q.8. Is B.Ed, Law and Agriculture courses included in the admission portal?**
- **A.8. No. B.Ed., Law and Agriculture courses are not included in the portal.**

- **Q.1. Who can apply in the UG Centralised Admission Portal**
- **A.1. Any candidate who has passed Higher Secondary or equivalent examination (from a recognized board/council) may register in the Centralised Admission Portal, subject to certain restrictions in terms of the year of passing as set by the concerned Universities.**
- **Q.2. What should be the passing year of 10+2 for having the eligibility to apply for course/s in the Centralised Admission Portal?**
- **A.2. Passing year/s is/are specified for each college/Institution for a specific course in the portal.**
- **Q.3. Which colleges/universities are not included in the Centralised Admission Portal?**

**A.3. Presidency University, Jadavpur University, Autonomous Colleges, Minority Educational Institutes/Colleges, B.Ed., Law, Fine Arts and Performing Arts, Crafts, Dance, Music Colleges/Courses, colleges offering engineering, pharmacy, nursing, medical courses and self-financing/private colleges shall be out of the purview of the Centralised Admission Portal**

- **Q.4. Which colleges/courses are included in the UG Centralised Admission Portal ?**
- **A.4. List of colleges/programmes/courses is included in the UG Centralised Admission Portal is available in the download menu of home page of the portal.**

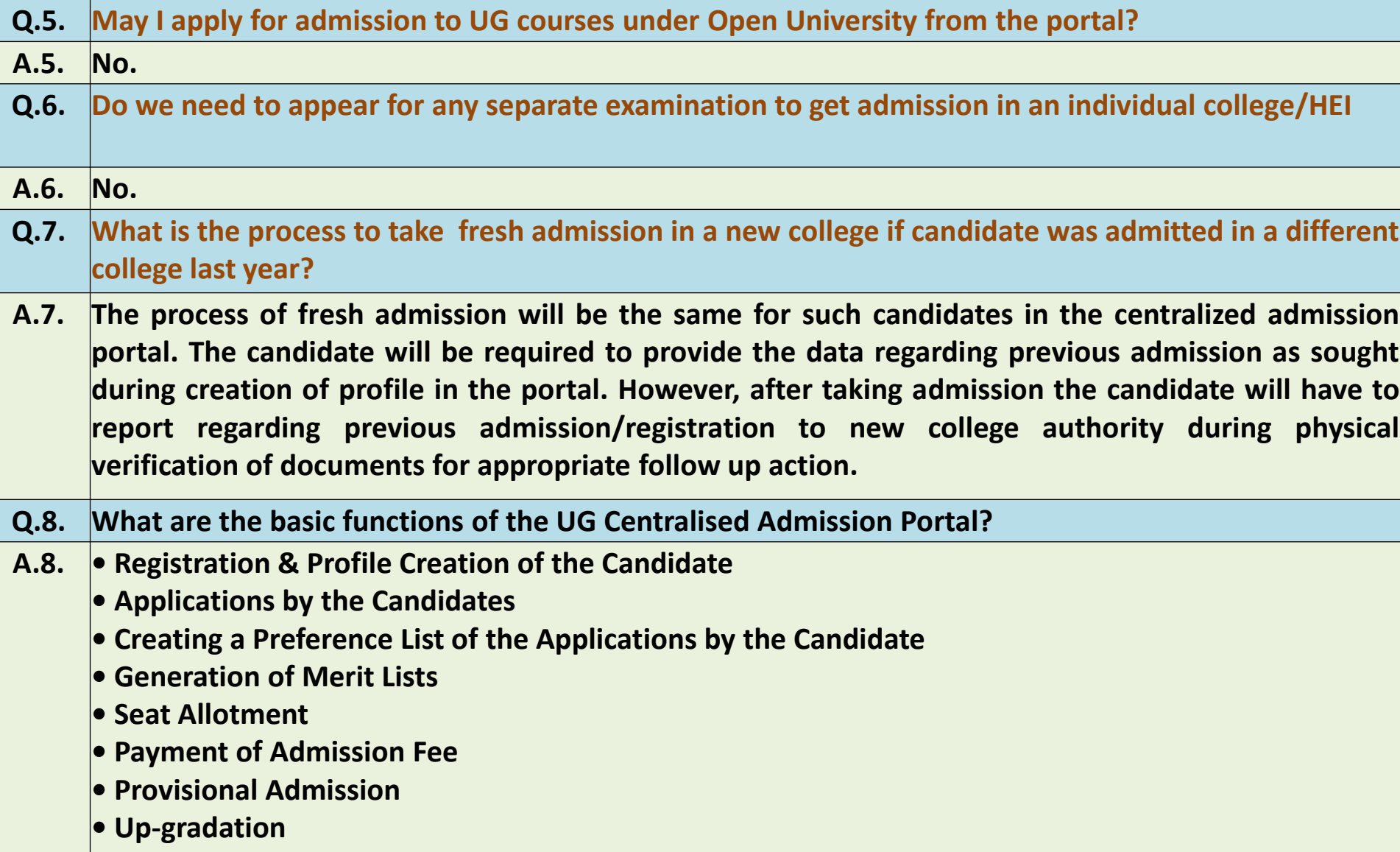

- **Q.9. Does a candidate need to apply separately for each college even after applying in the Centralised Admission Portal?**
- **A.9 No. The candidate needs to apply only once in the Undergraduate Centralised Admission Portal and will have to report to college once online provisional admission process is complete and the candidate is called for physical verification in the respective college**
- **Q.10. How will the candidate know when to apply and the deadlines of the admission process?**
- **A.10. All important dates will be widely circulated through newspaper advertisements, social media and will be available in the home page "Notice Board" tab of Centralised Admission Portal (UG).**
- **Q.11. What are the basic steps for applying in the Online Admission process?**

**A.11. The candidate has to register, after which the candidate will be allotted a login ID and password, which can be used by the candidate to login to the portal and create a profile which is the online application form. After filling up of the application form, in the next step, the candidate will choose courses and colleges and submit a course/ college-wise preference list.**

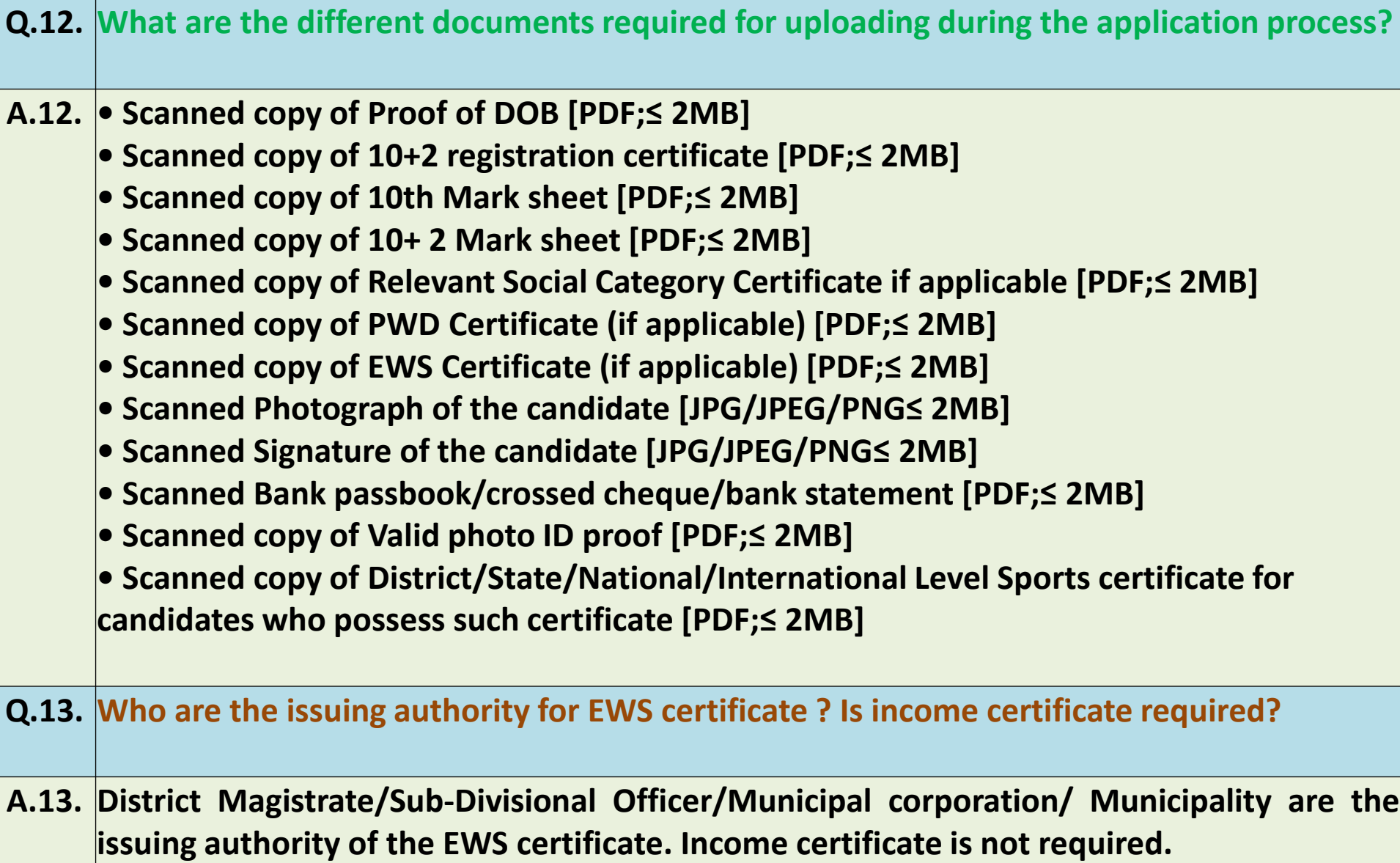

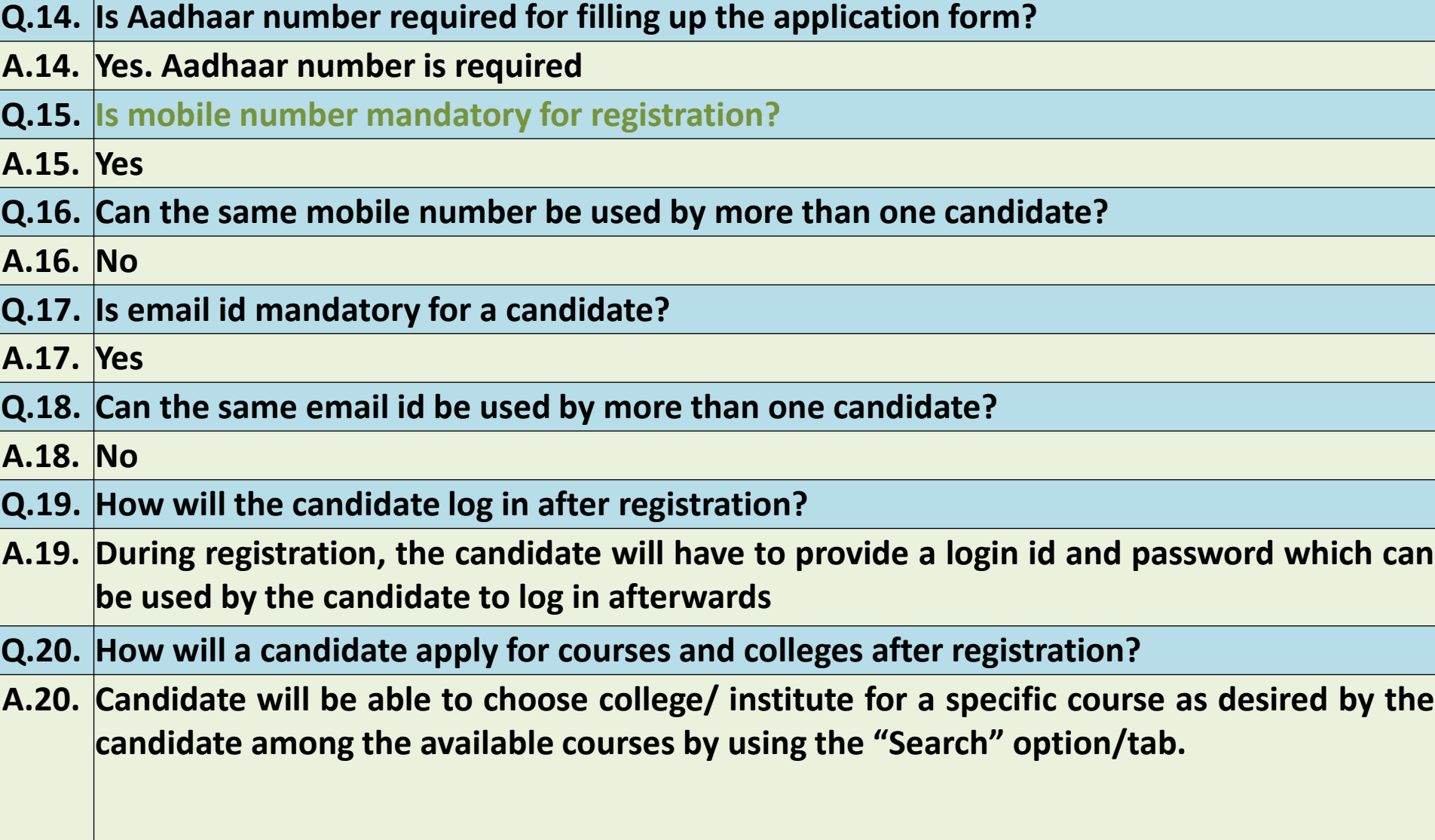

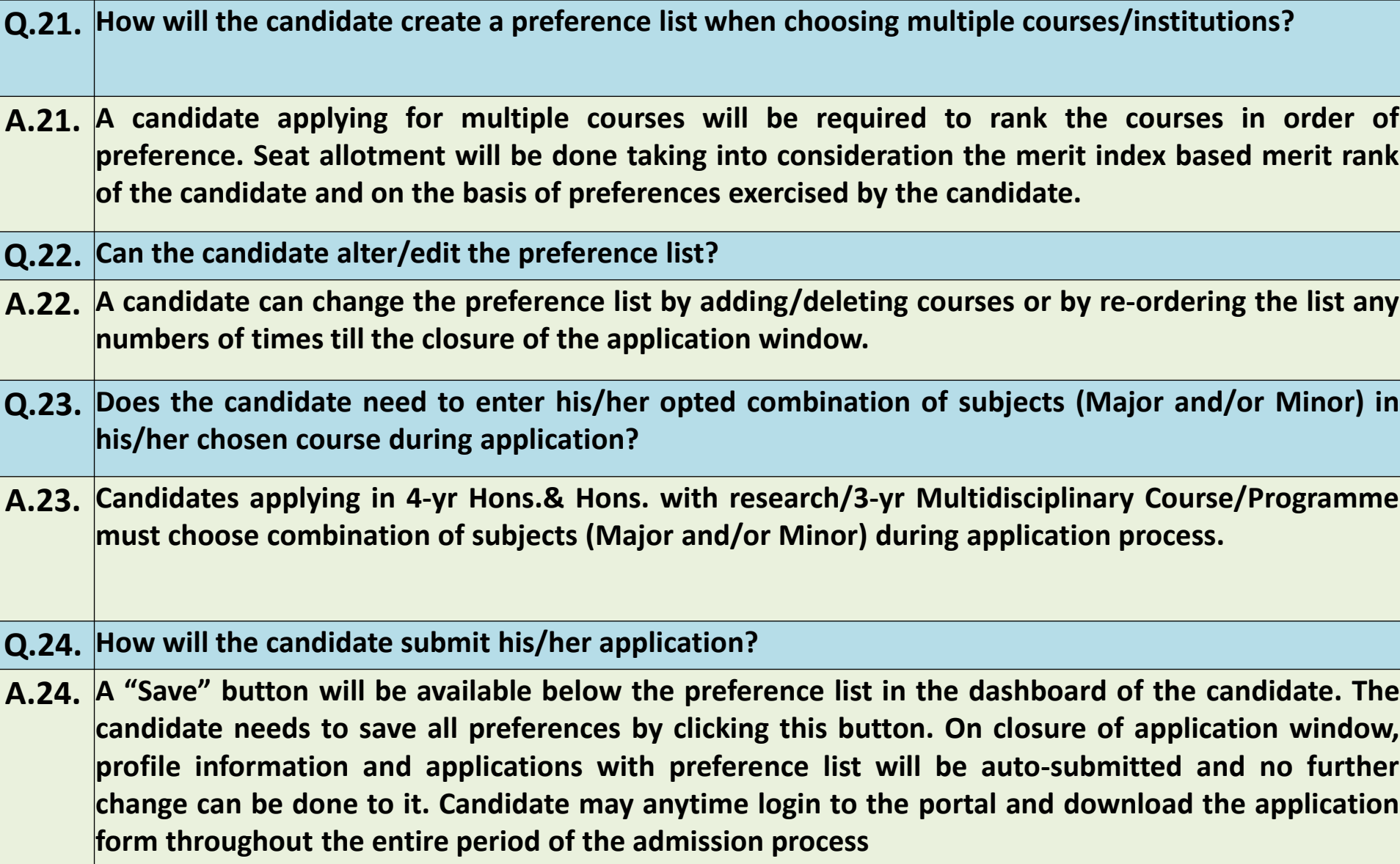

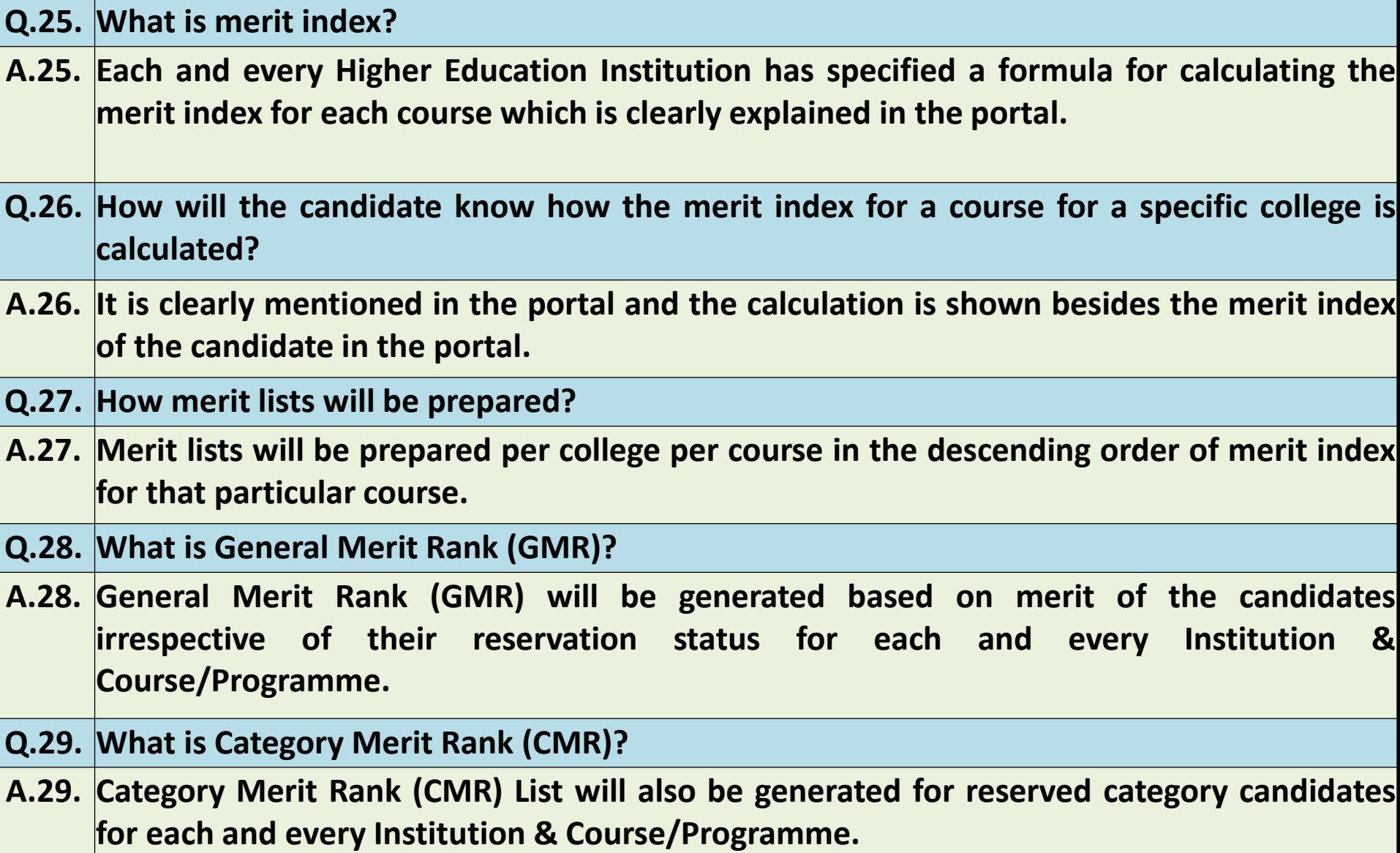

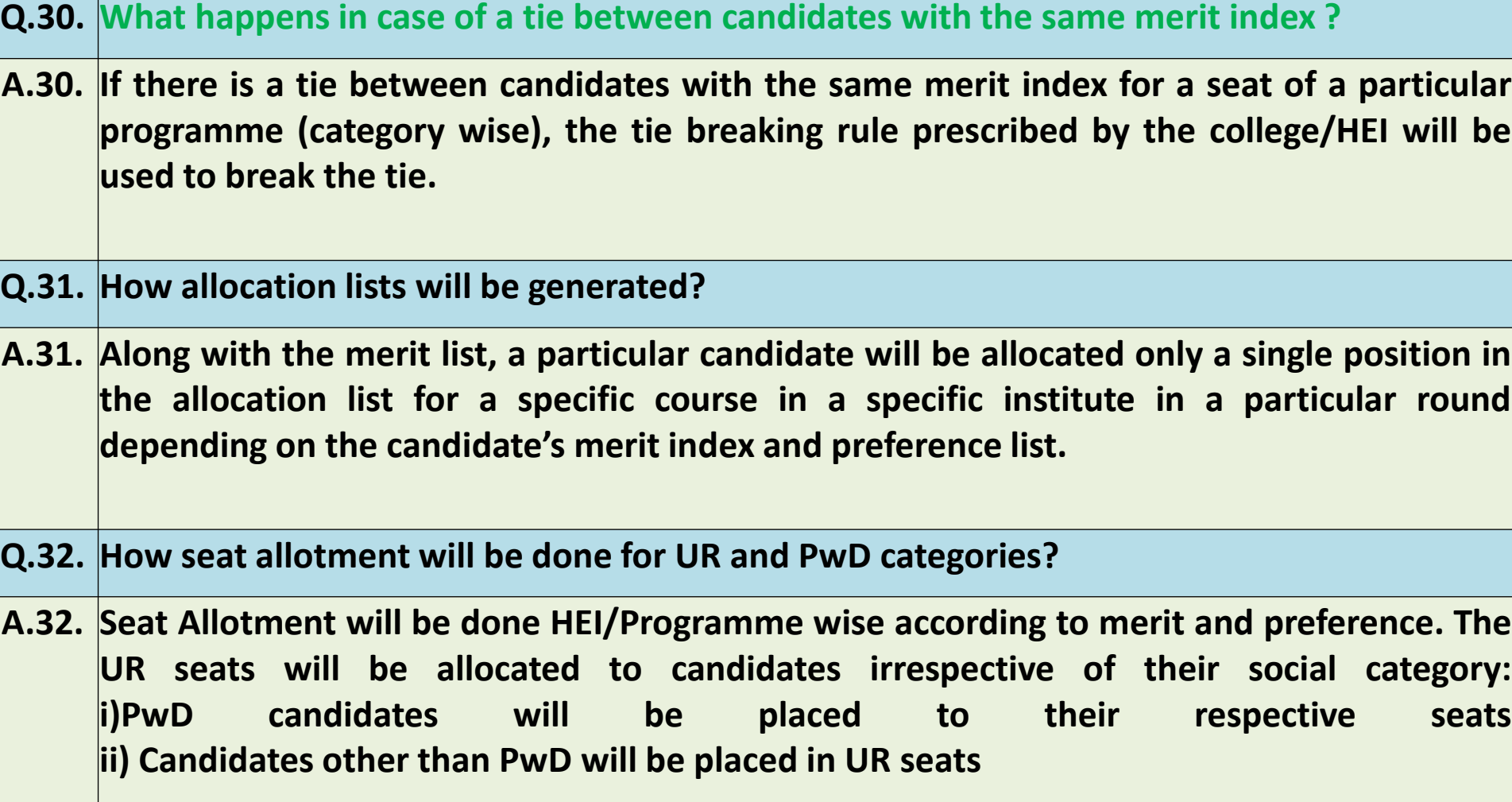

- **Q.33. How seat allotment will be done for reserved categories?**
- **A.33. If a reserved category candidate belonging to SC, ST, OBC-A or OBC-B and EWS is allotted a UR seat by merit, the same candidate may also be allotted the respective reserved category seat, if eligible. In that case, the same person may be allotted 02 (two) seats against the same course/institution combination. In such cases, the candidate will have to opt for one (either UR or Reserved Category) seat at the time of taking provisional admission.**
- **Q.34. How ranking will be done for PwD/Differently-abled candidate?**
- **A.34. No separate rank will be generated for PwD/differently-abled candidates. However, there will be horizontal reservation for PwD candidates in all categories where such applicants are available as per Government rules now in force. So, Category wise PwD list will be published for each programme/course.**
- **Q.35. Is there any reservation for sports category?**
- **A.35. No reservation is alloted for sports category in the portal.**
- **Q.36. Can the candidate change/ edit data entered in the application form / profile of the candidate?**
- A.36. Yes, all data can be edited till the last date of submission of forms except those entered during the **registration process. However, if editing of data is done in result and mother tongue of the candidate in profile, the candidate will be shown a message that preference list previously created by the candidate will be deleted and the candidate will have to create the preference list afresh.**

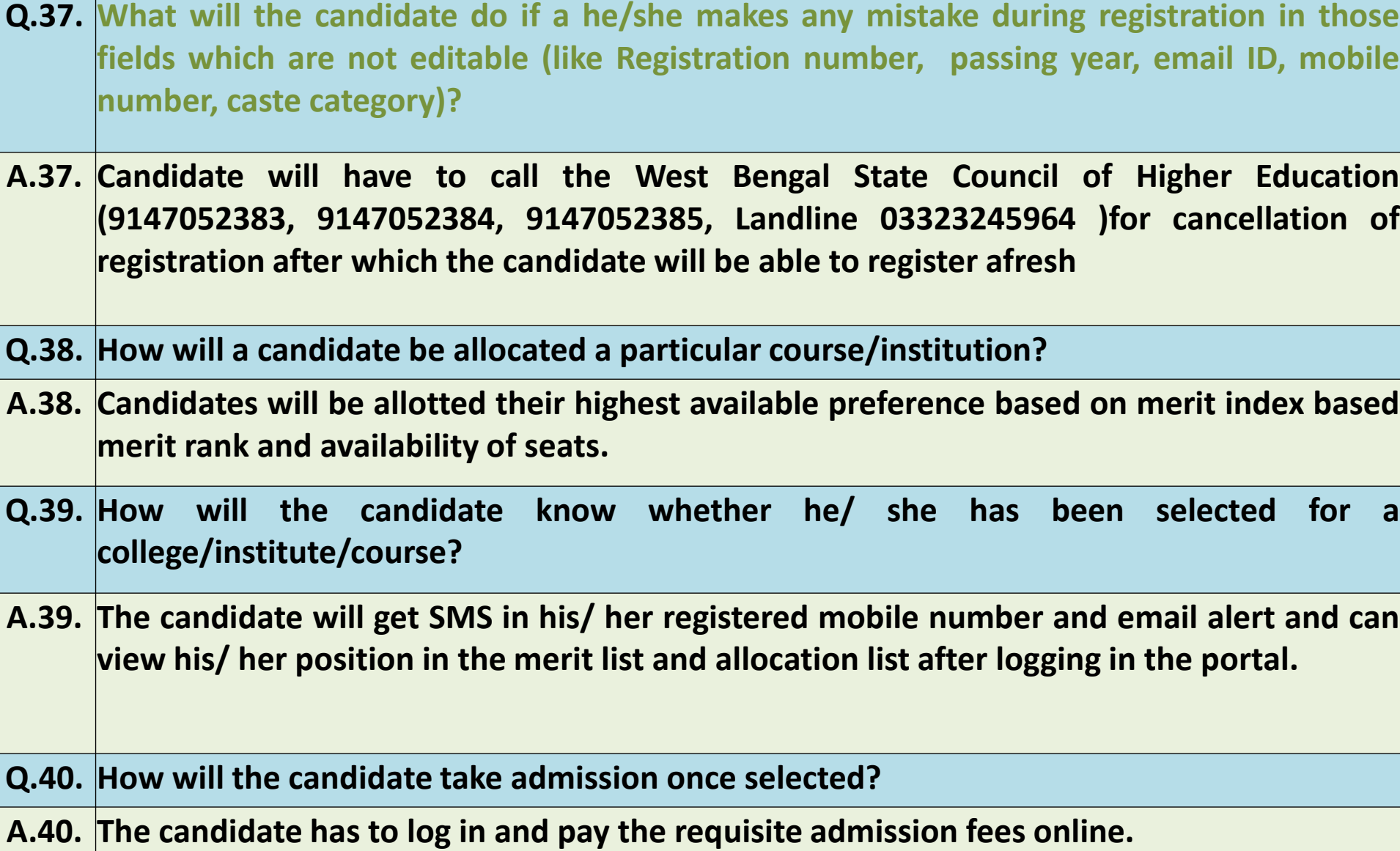

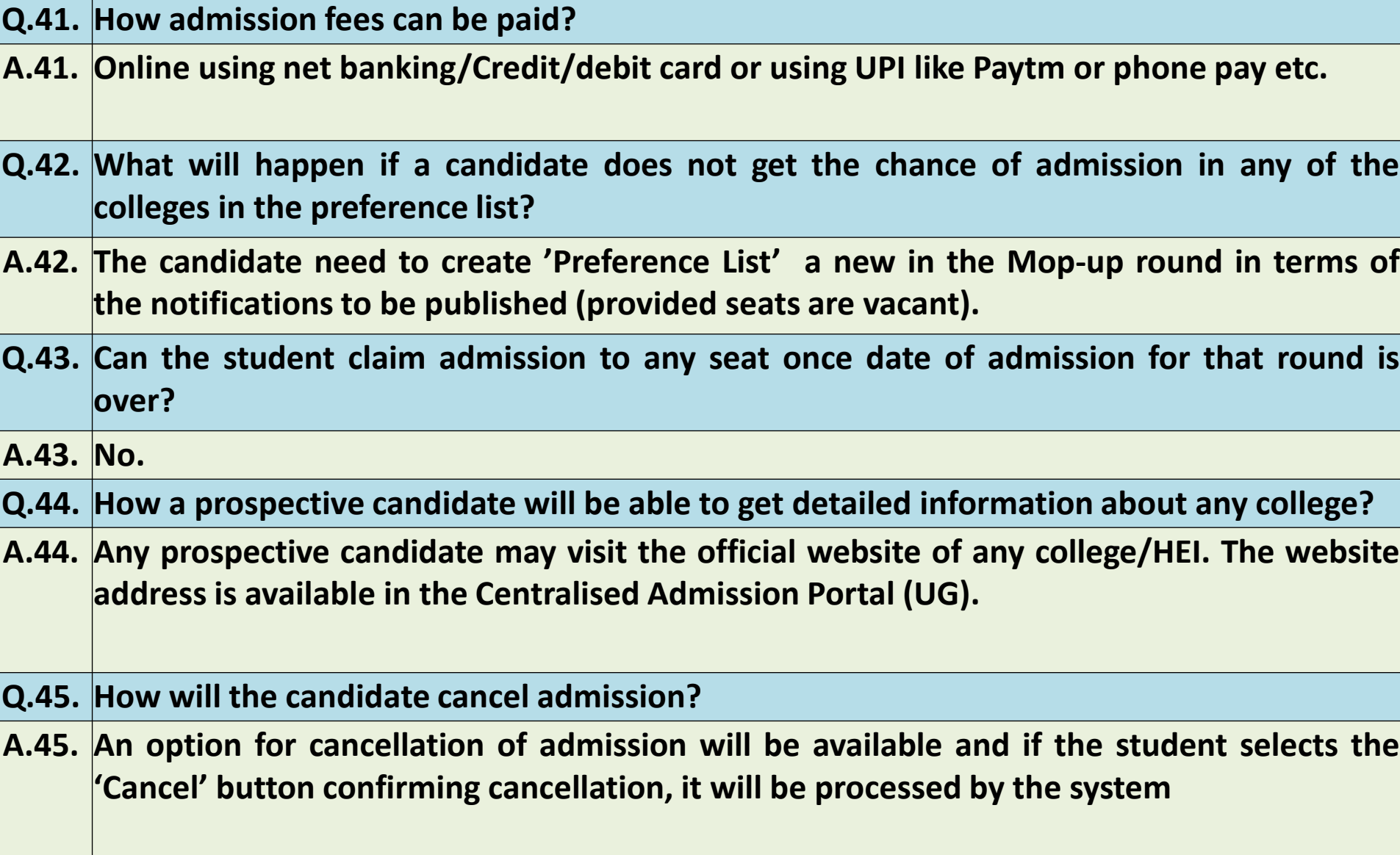

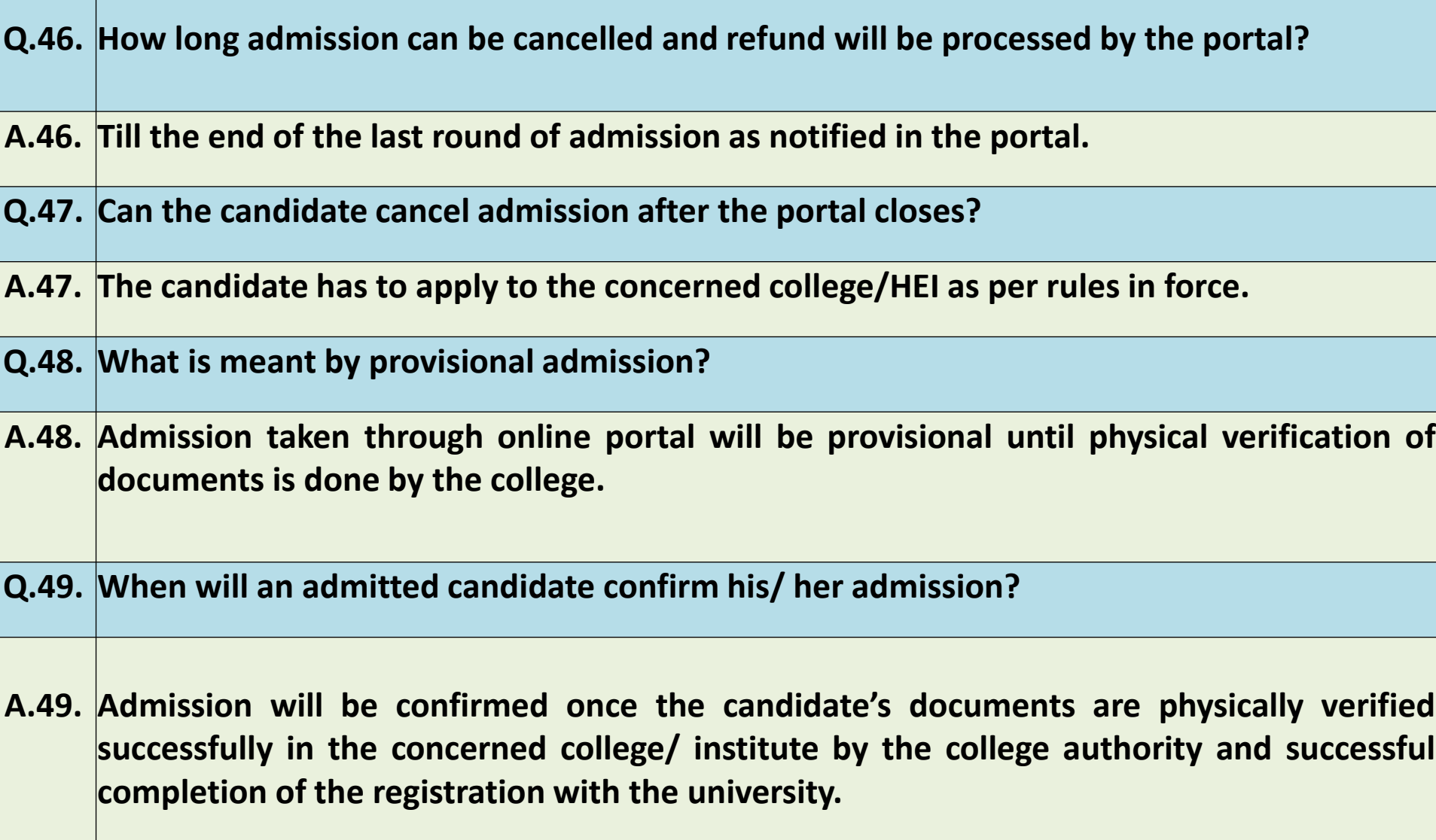

## **Frequently Asked Questions**

#### **General Admission Related Queries**

- **Q.50. Which documents will be required during physical verification in the college?**
- **A.50. All original documents and one self attested photocopy of:**
	- **Original of the proof of DOB**
	- **Original of the 10+2 registration certificate**
	- **Original of the 10 th Marksheet**
	- **Original of the 10+ 2 Marksheet**
	- **Original of the Respective Social Category Certificate (If applicable)**
	- **Original of the PWD Certificate (if applicable)**
	- **Original of the EWS Certificate**
	- **Photograph (Passport sized)**
	- **Original of the Valid photo Id proof**
	- **Original of the Aadhaar**

**• Original of the District/State/National/International Level Sports certificate for candidates who possess such certificat**

#### **Q.51. When will the document verification done in the college?**

- **A.51. After completion of the online aspect of the admission process (which will be notified through Email/ SMS and dates will be available in the website of the specific college/institution).**
- **Q.52. Whether applicants can apply from BSK and how?**

**A.52. Yes. Candidates may please visit [https://bsk.wb.gov.in.](https://bsk.wb.gov.in.the/) The details will also be available in the homepage of the Centralised Online Admission portal.**

- **Q.53. How many Phases of admission will be conducted?**
- **A.53. The First phase of Admission consists of** 
	- **Registration by the Candidate**
	- **Profile creation**
	- **Application and Creating preferences List**
	- **Publication of Institution wise Merit List and Allocation List**
	- **Admission taken by the candidate**
	- **One Upgrade Round**
	- **Publication of Institution wise Merit List and Allocation List in Upgrade Round**
	- **Admission by the Student in Upgrade Round.**

**The last and Mop-Up Phase (subject to availability of vacant seats) consists of –**

- **Registration by fresh candidates**
- **Profile creation & Creation of Preference list by Fresh candidates**
- **Preference List creation by the Candidates (who have not been allotted seats/ who have been allotted but not admitted/ who have been admitted but cancelled admission in first phase)**
- **Publication of Institution wise Merit List and Allocation List in Mop-up Phase**
- **Admission by the Student in Mop-up Phase**
- **Upgrade Round of Mop-up Phase**
- **Publication of Institution wise Merit List in Mop-up Phase and Allocation List in Upgrade Round of Mop-Up Phase,**
- **Admission by the Student in Upgrade Round of Mop-Up Phase.**

## **Frequently Asked Questions Payment Related Queries**

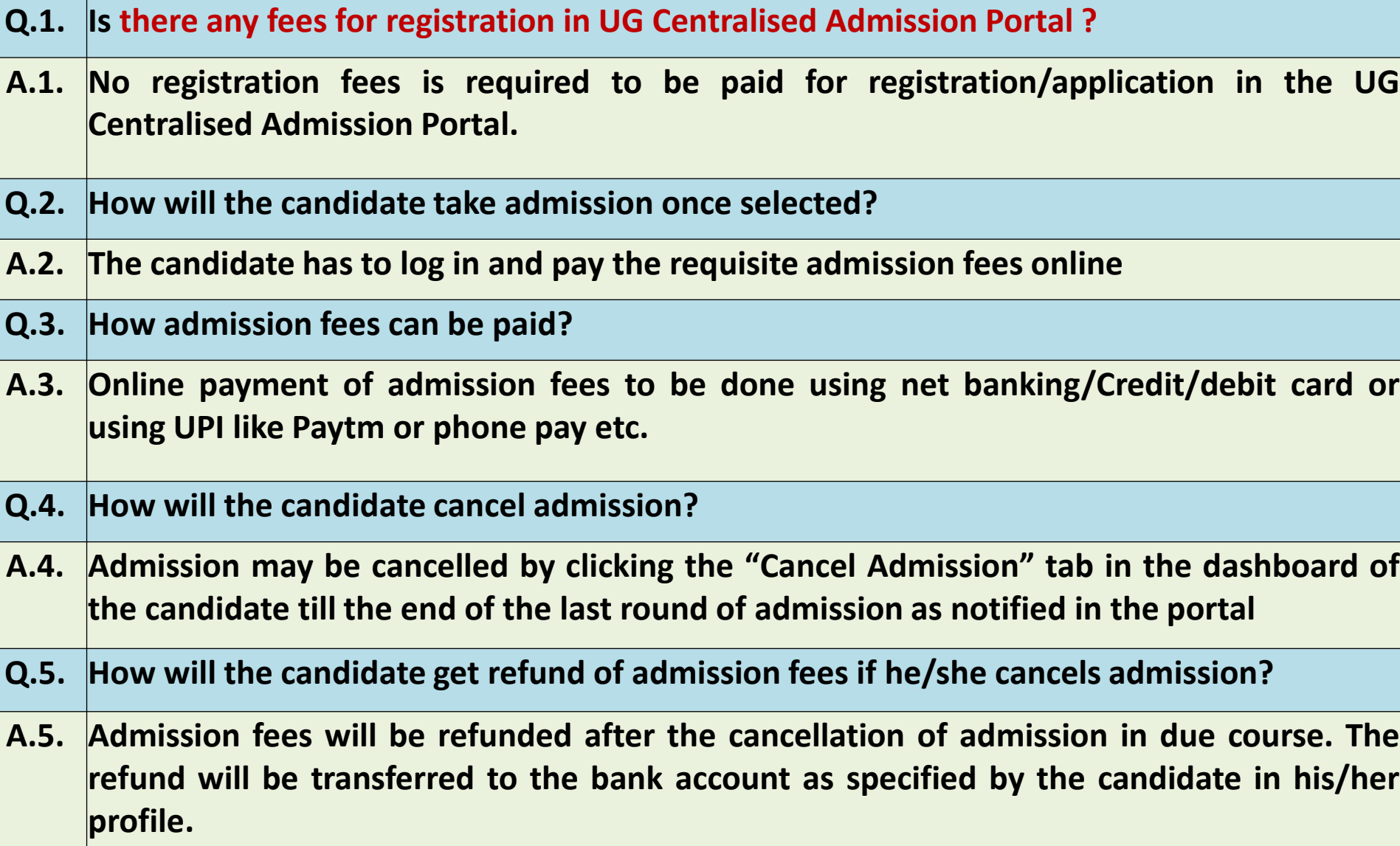

## **Frequently Asked Questions Payment Related Queries**

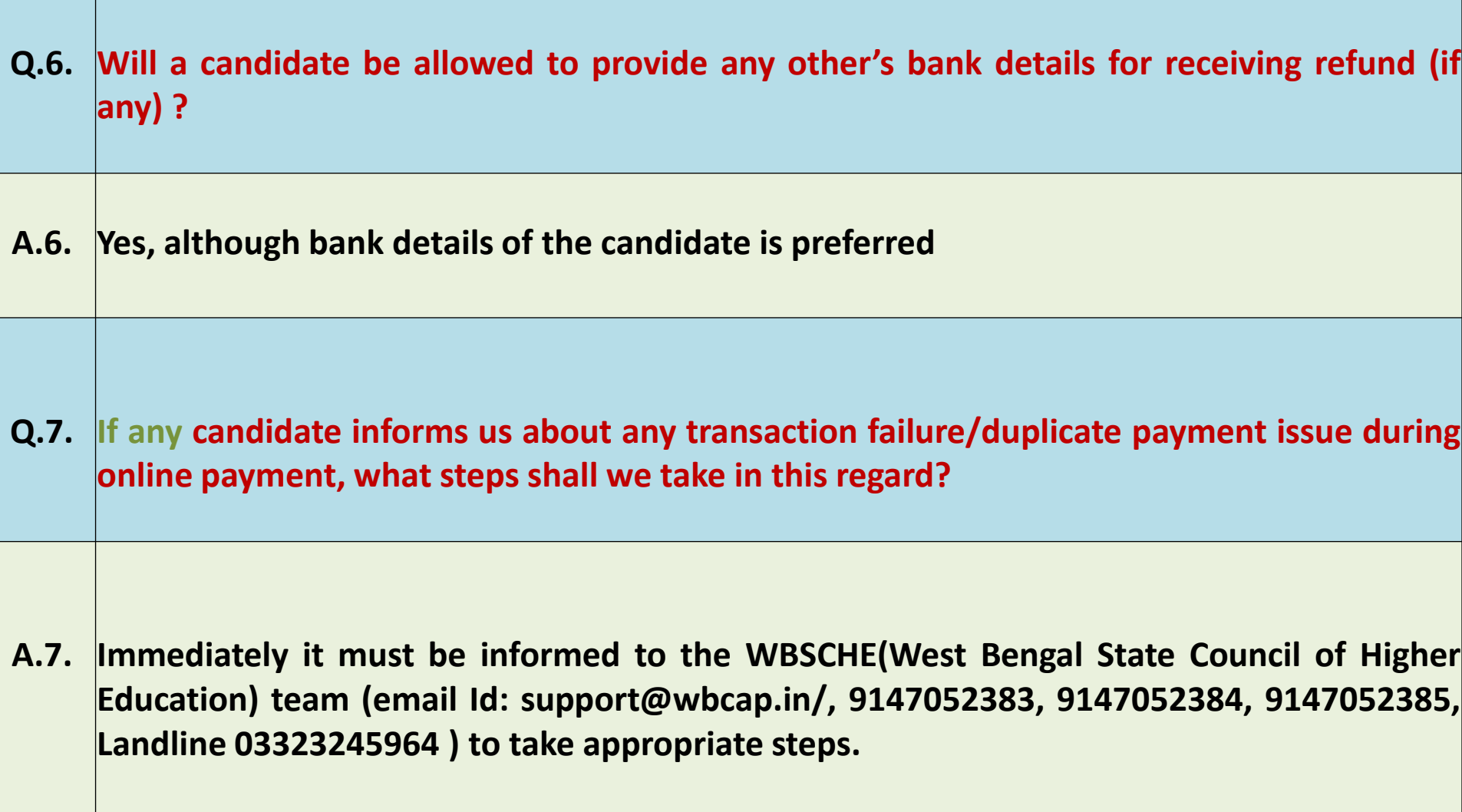

## **Frequently Asked Questions Up-gradation Related Queries**

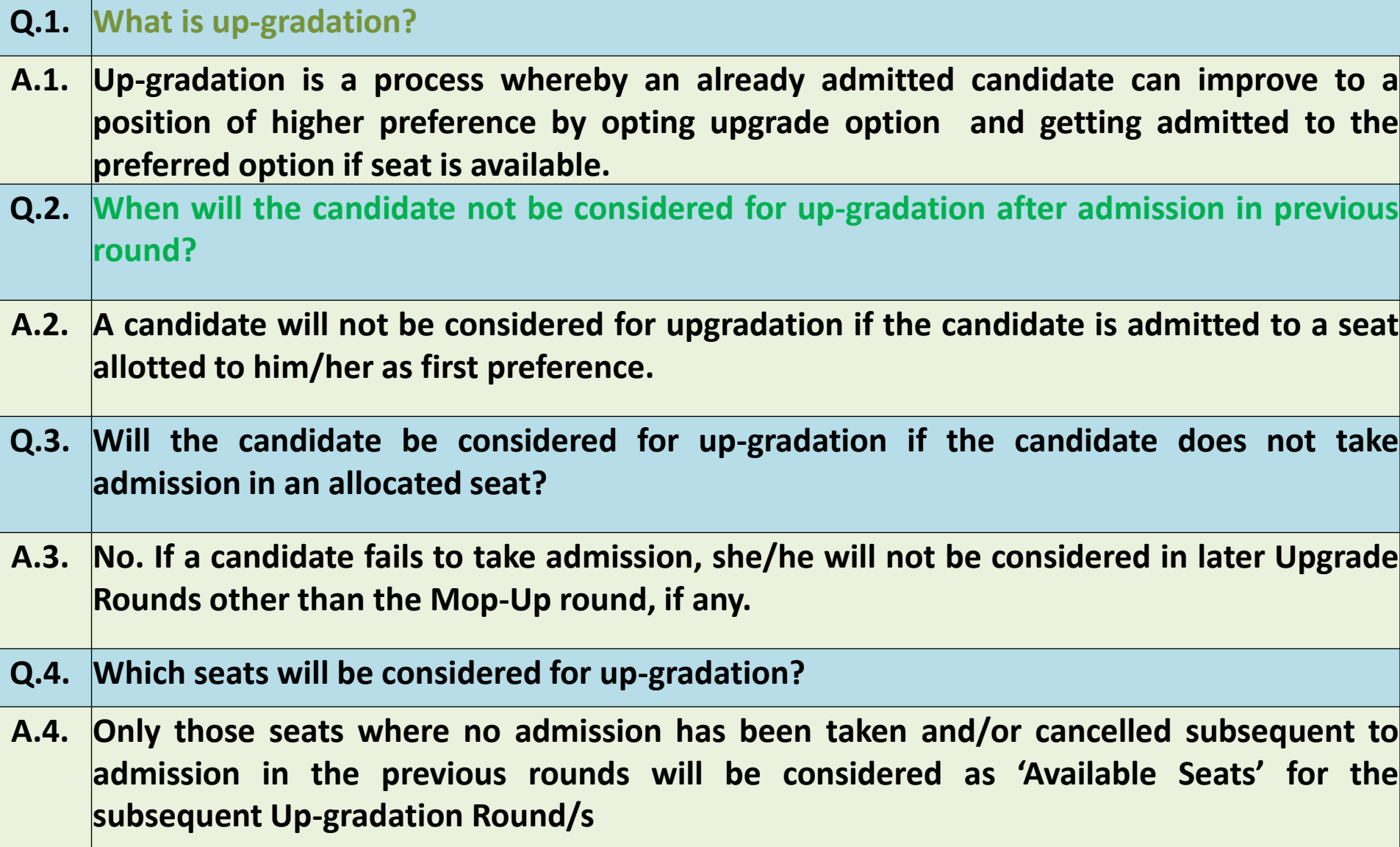

## **Frequently Asked Questions Up-gradation Related Queries**

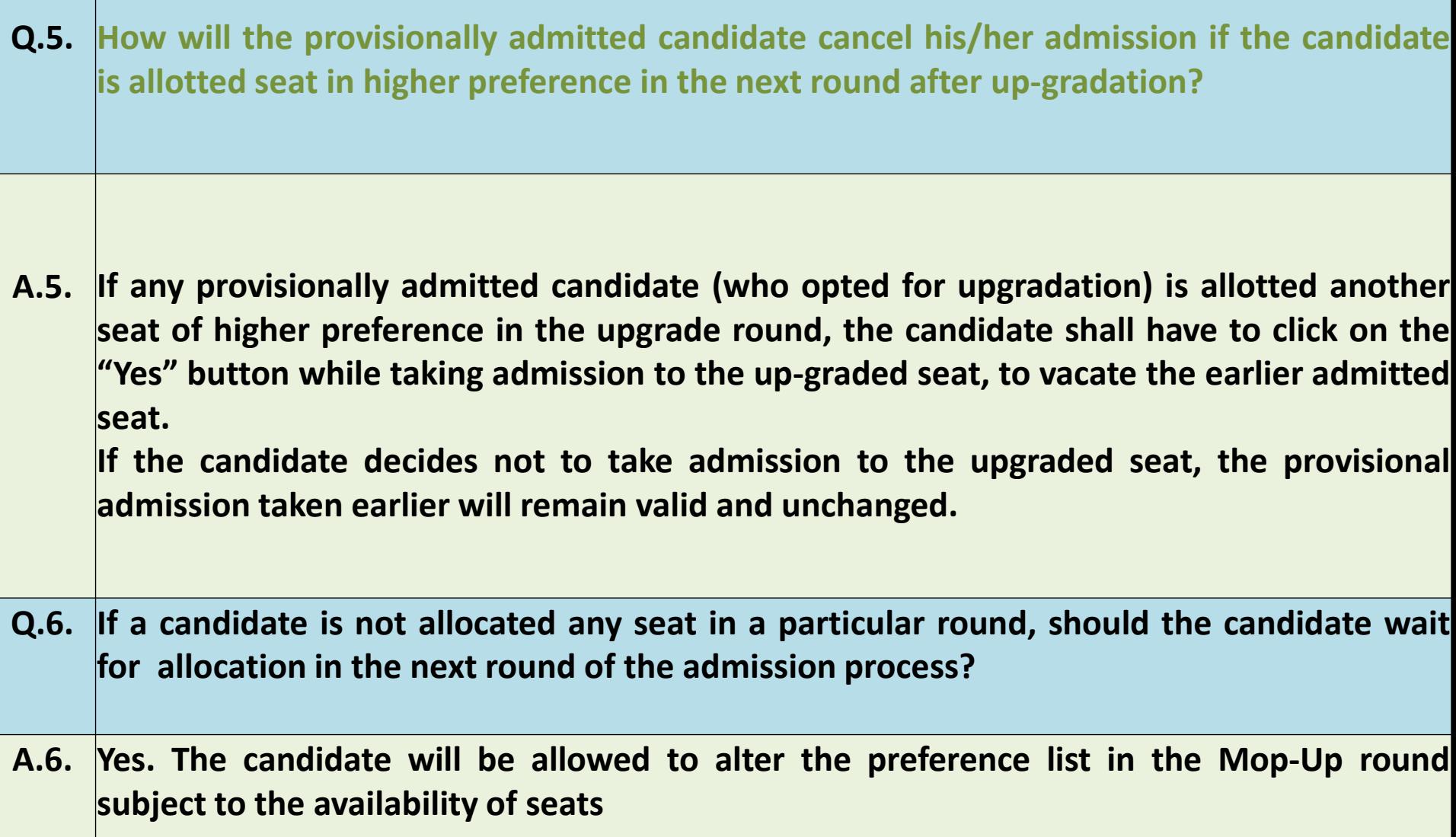

## **Frequently Asked Questions Up-gradation Related Queries**

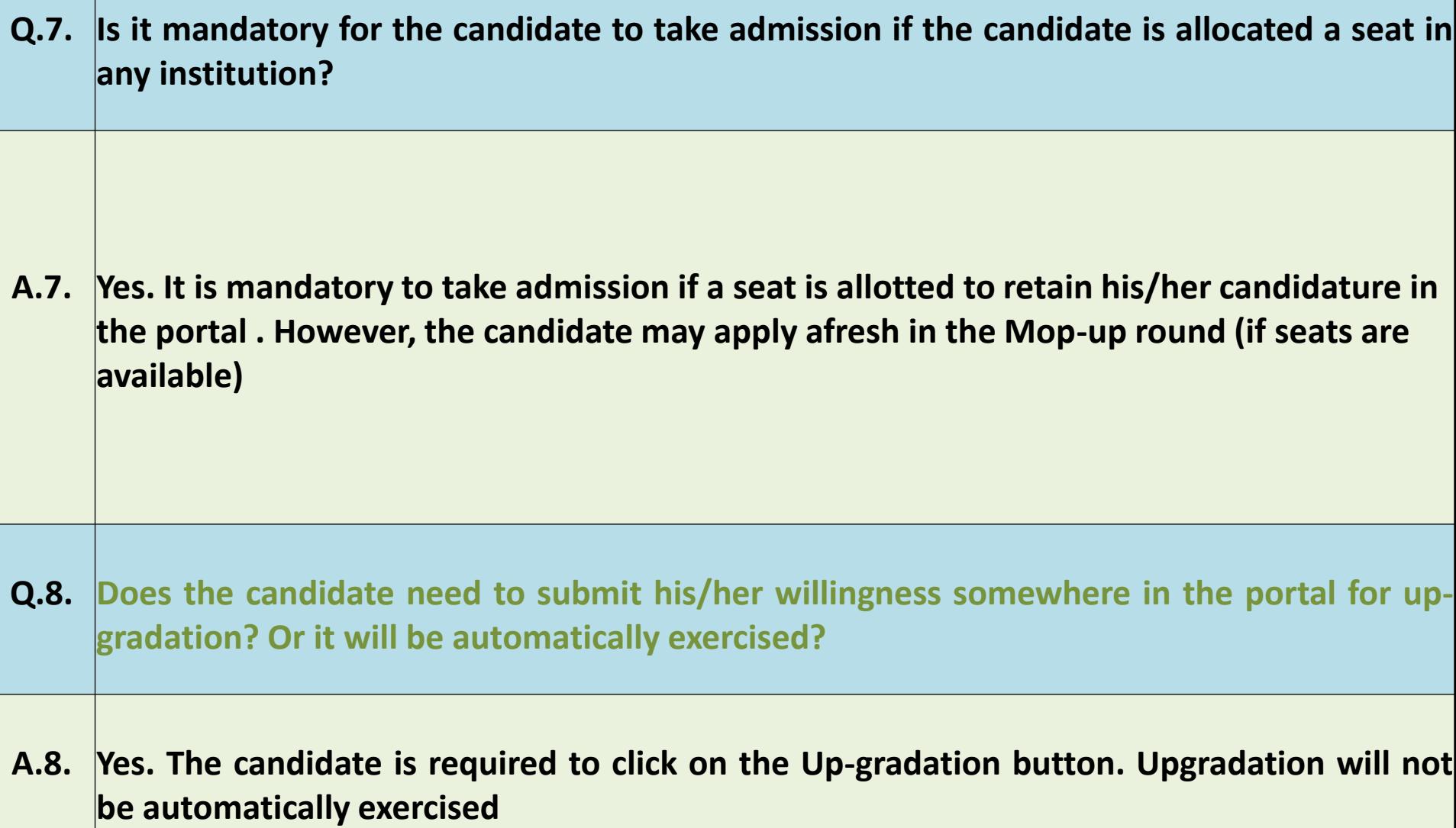

- **Q.1. Can a candidate save the profile after entering data partially?**
- **A.1. Yes. There are seven sections/tabs in the profile (Personal information/Address/ Additional information/ Results/ Documents/ Preview), and the candidate can save each section/tab of the Profile after entering data. So, data of each section of the profile if entered completely can be saved.**
- **Q.2. What are the size and nature of upload to be done during profile creation?**
- **A.2. a.Scanned copy of Proof of DOB (Pdf format, max 2 MB) b.Scanned copy of 10+2 registration certificate(Pdf format, max 2 MB) c.Scanned copy of 10th Marksheet (Pdf format, max 2 MB) d.Scanned copy of 10+ 2 Marksheet(Pdf format, max 2 MB) e.Scanned copy of Relevant Social Category Certificate (If applicable)(Pdf format, max 2** 
	- **MB)**
	- **f.Scanned copy of PWD Certificate (if applicable) (Pdf format, max 2 MB)**
	- **g.Scanned copy of EWS Certificate (if applicable) (Pdf format, max 2 MB)**
	- **h.Scanned Photograph of the candidate(JPG/JPEG/PNG, max 2 MB)**
	- **i.Scanned Signature of the candidate (JPG/JPEG/PNG, max 2 MB)**
	- **j.Scanned Bank passbook/crossed cheque/bank statement (Pdf format, max 2 MB)**
	- **k.Scanned copy of Valid photo Id proof(Pdf format, max 2 MB)**
	- **l.Scanned copy of District/State/National/International Level Sports certificate for candidates who possess such certificate(Pdf format, max 2 MB)**

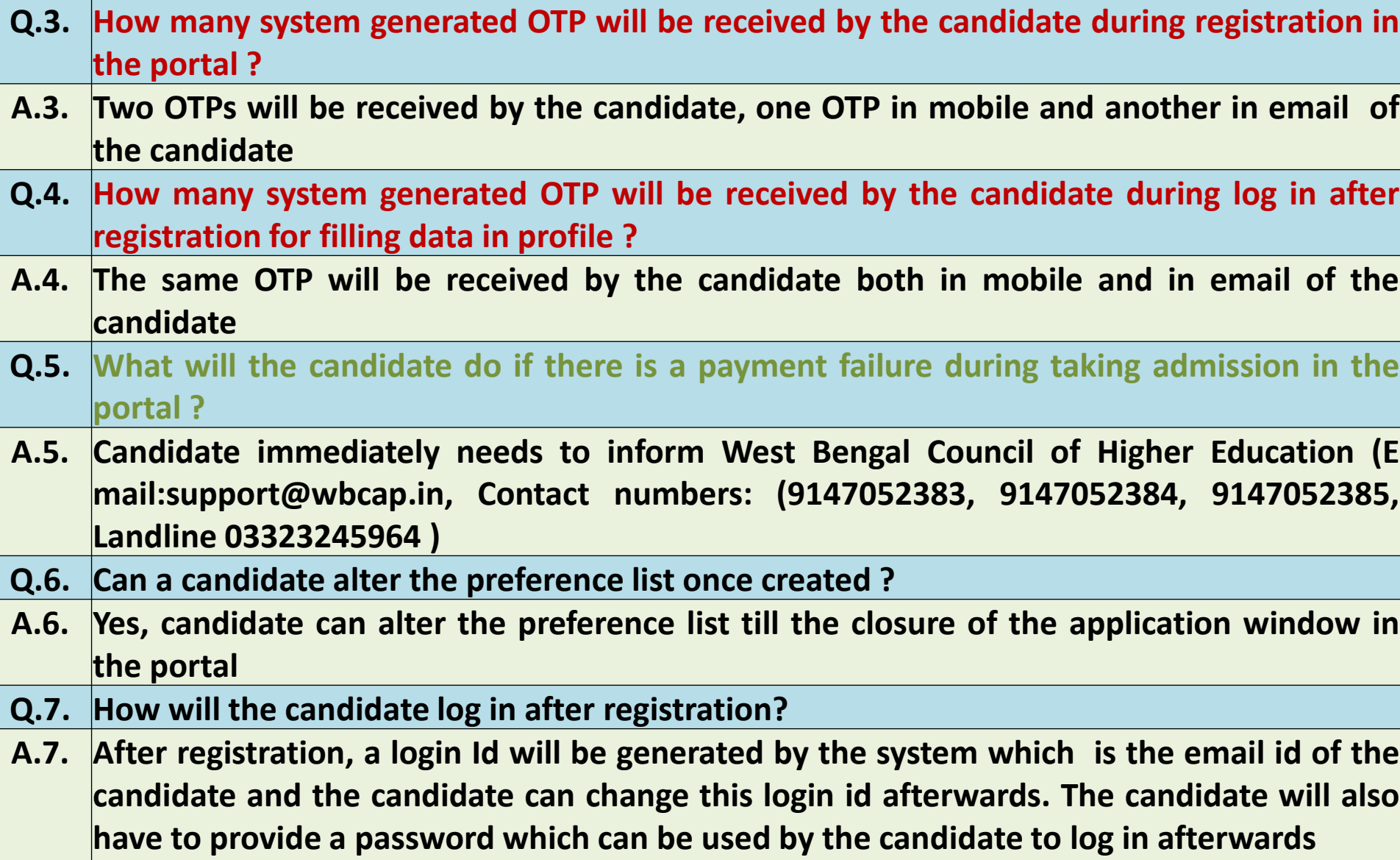

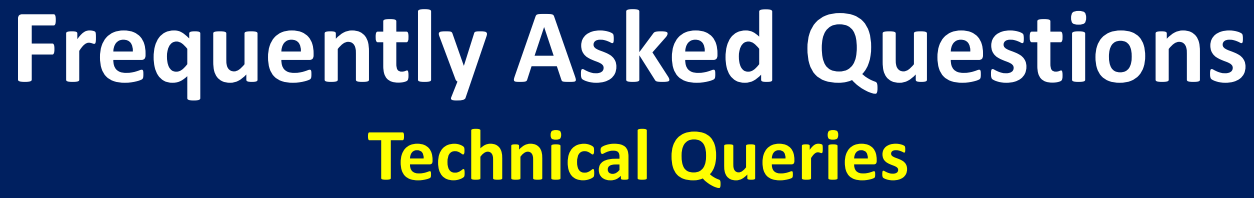

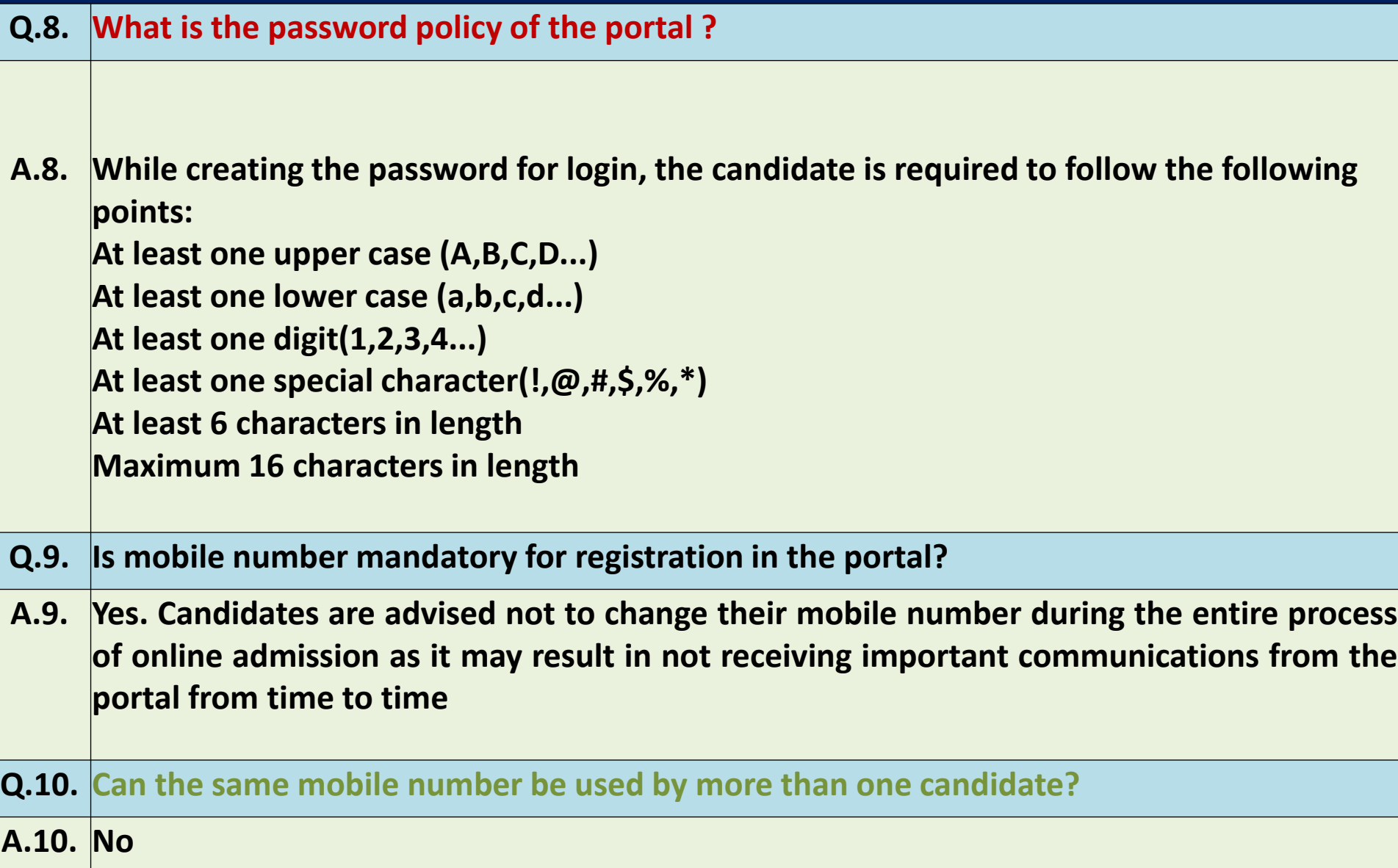

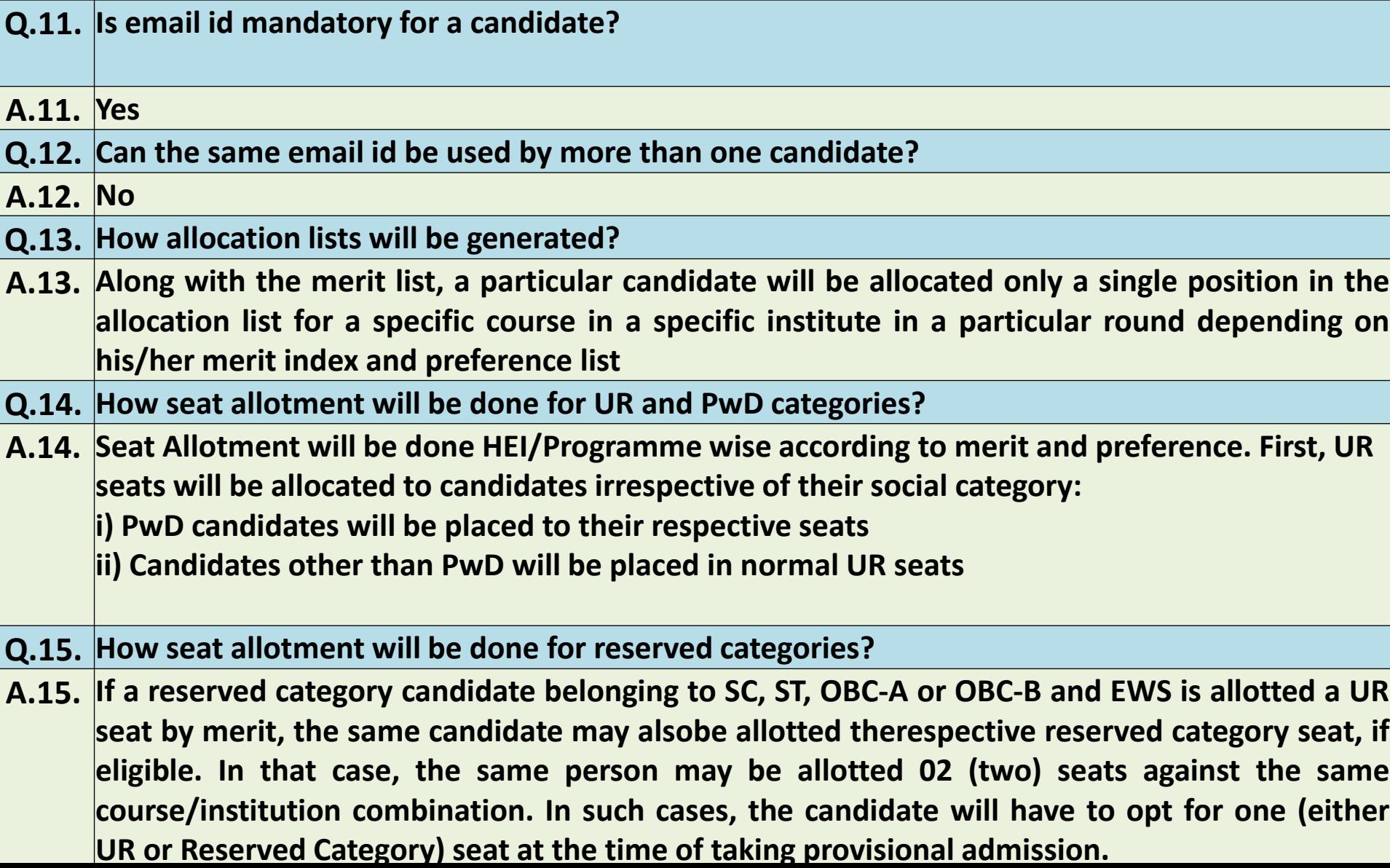

- **Q.16. How ranking will be done for PwD/Differently-abled candidate?**
- **A.16. No separate rank will be generated for PwD/differently-abled candidates. However, there will be horizontal reservation for PwD candidates in all categories where such applicants are available as per Government rules now in force. So, category wise merit list will be published fo PwD.**
- **Q.17. How does the candidate know his/her allotment of seat and GMR and CMR (if applicable)?**
- **A.17. A candidate will login to check his/her allotment. The allotment status will be shown in "View all" tab where the institute and course in which the candidate has been allotted a seat, if any will be shown. The candidate will also be able to see the corresponding GMR & CMR for all the applications in the candidate's preference list**
- **Q.18. Can the candidate change/ edit data entered in the application form / profile of the candidate?**
- **A.18. Yes, all data can be edited till the last date of submission of forms except those entered during the registration process. However, if editing of data is done in result and mother tongue of the candidate in profile, the candidate will be shown a message that previously created preference list will be deleted and the candidate will have to create the preference list afresh**

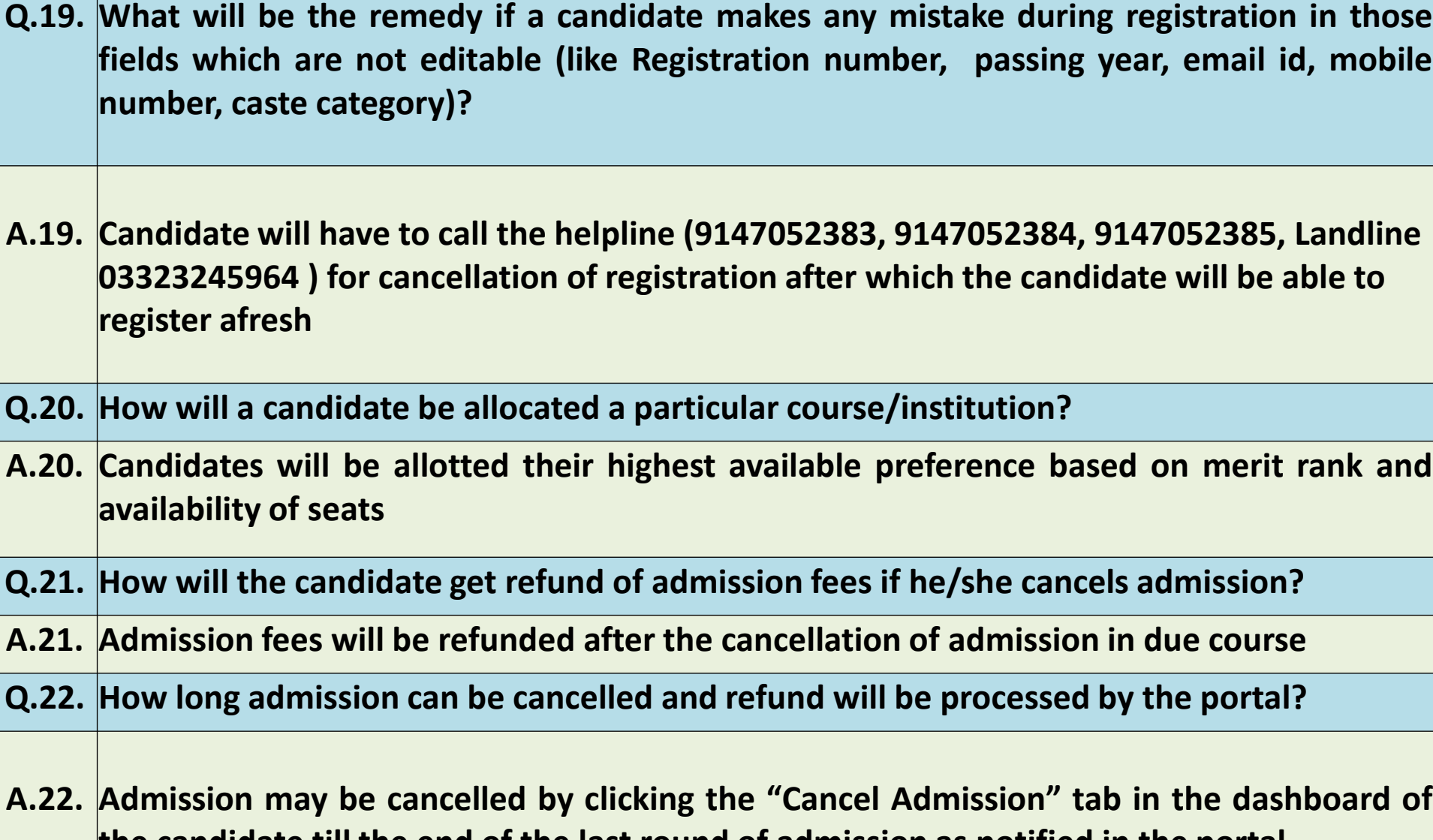

**the candidate till the end of the last round of admission as notified in the portal**

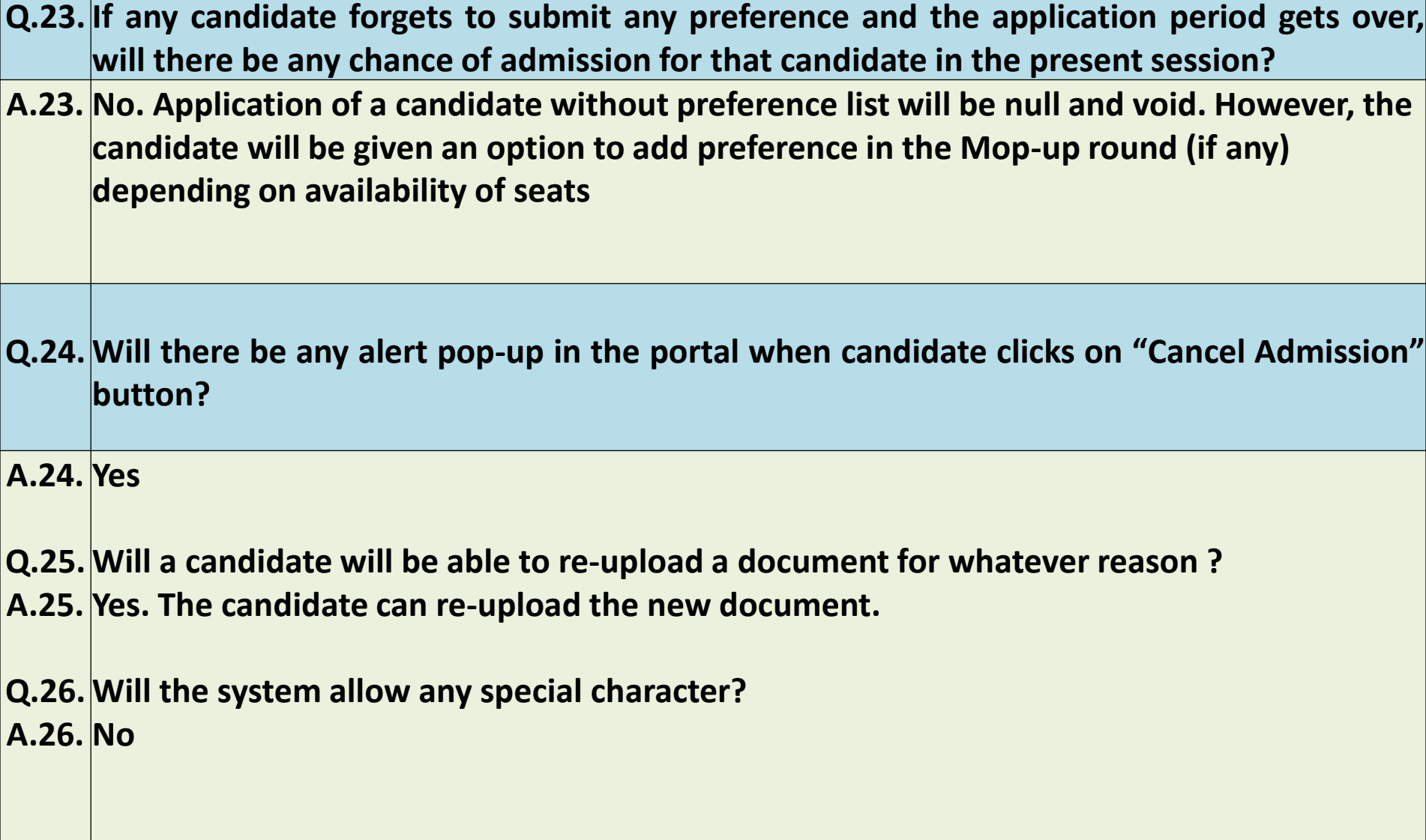